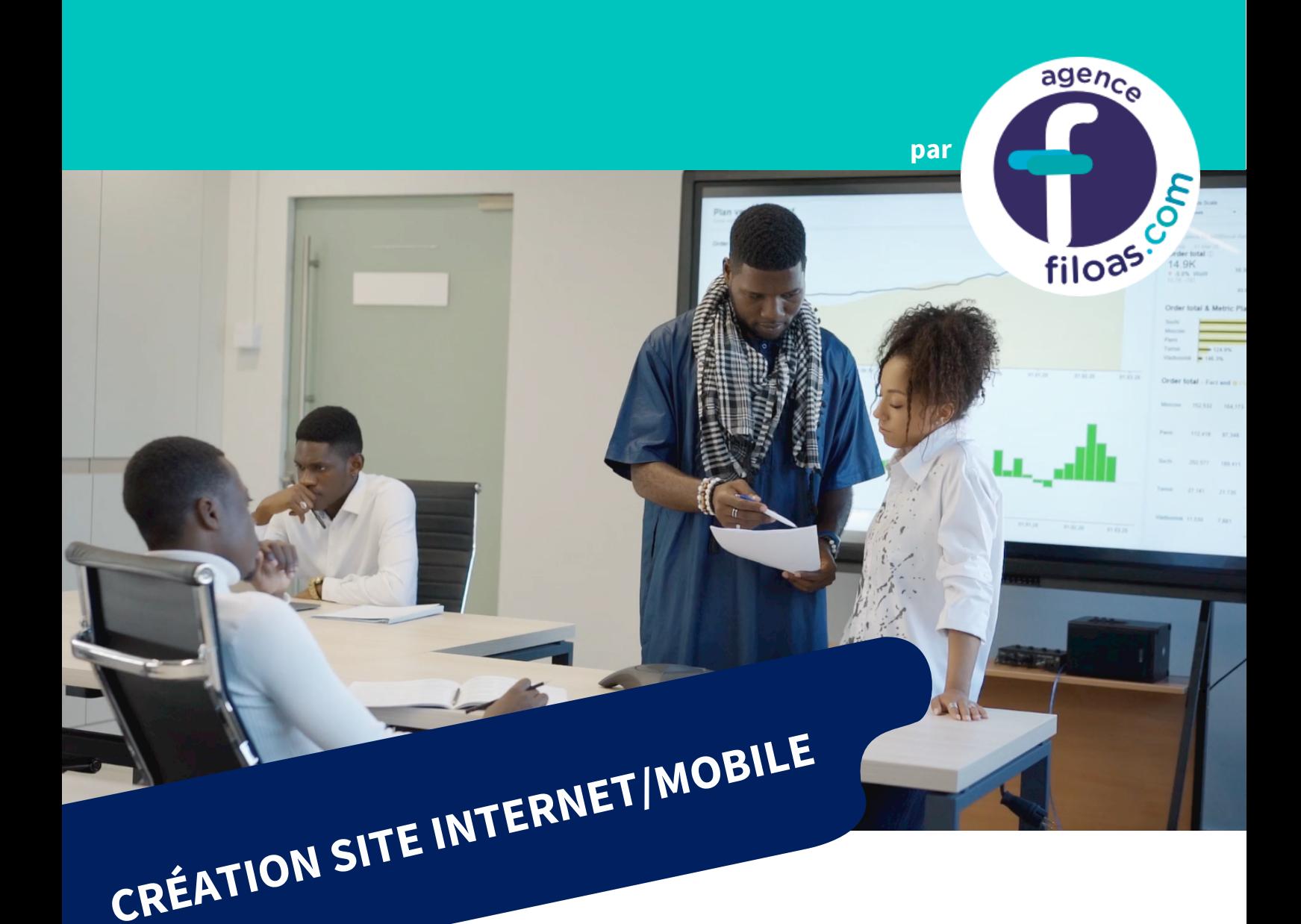

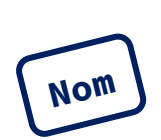

**de l'entreprise :**

**du projet :**

**du Chef de projet dans l'entreprise :**

**Adresse :**

**Téléphone :**

**Email :**

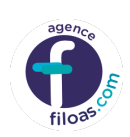

#### **SOMMAIRE :**

- A. Présentation de l'entreprise :
- A. 1. Les objectifs de Votre site Internet
- A. 2. Les cibles
- A. 3. Le quantitatif
- A. 4. Le type DE Site Internet
- A. 5. L'équipement de vos cibles
- A. 6. Périmètre du projet
- B. Graphisme et ergonomie
- B. 1. La charte graphique
- B. 2. Wireframe et Maquettage
- C. Spécificités et livrables
- C. 1. Le contenu de votre Site Internet
- C. 2. Contraintes techniques
- C. 3. Les livrables
- C. 4. Le Planning

#### **A. PRESENTATION DE L'ENTREPRISE :**

#### **Présentation de l'entreprise :**

- ! La date de création
- ! L'activité principale
- Les services ou produits vendus
- Le nombre de salariés
- Le chiffre d'affaires
- ! Les principaux axes de développement
- ! Les principaux concurrents

*………………………………………………………………………………………… ………………………………………………………………………………………… ………………………………………………………………………………………… …………………………………………………………………………………………*

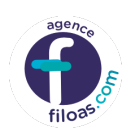

#### **Analyse de l'existant :**

- ! Solution utilisée actuellement
- ! La version de la solution
- L'hébergement utilisé
- ! Les statistiques actuelles (trafic mensuel, taux de rebond, taux de conversion, nombre d'inscrits, nombre de téléchargement)
- Le nombre de pages
- Le type de monétisation
- ! Les moyens de paiement utilisé
- ! Les plateformes utilisées (pour les notifications, l'analyse statistique…)
- ! Les documents concernant la charte graphique existante
- ! Le nombre de personnes engagées sur ce projet ?

*………………………………………………………………………………………… ………………………………………………………………………………………… …………………………………………………………………………………………*

## **A. 1. LES OBJECTIFS DE VOTRE SITE INTERNET :**

Détaillez, le ou les objectifs attendus avec cette Site Internet mobile. Vous pouvez découper vos objectifs en 2 parties : quantitatifs et qualitatifs.

*Exemple : Améliorer le taux de conversion actuel, créer une communauté, apporter de la visibilité supplémentaire au site web existant, obtenir davantage de data sur les clients, etc ……………………………………………………….. ………………………………………………………………………………………… ………………………………………………………………………………………… ………………………………………………………………………………………… ………………………………………………………………………………………… ………………………………………………………………………………………… ………………………………………………………………………………………… ………………………………………………………………………………………… …………………………………………………………………………………………*

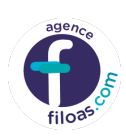

#### A. 2. Les cibles :

Décrivez le profil des clients de votre entreprise et celui des utilisateurs de votre Site Internet mobile. (Pour vous aider : <https://www.filoas.com/le>persona-aujourdhui/)

*Exemple : Nous visons un public professionnel, pour développer notre activité en B2B. Le profil type de nos prospects est : homme, 39 ans, chef de service marketing*

*………………………………………………………………………………………… ………………………………………………………………………………………… ………………………………………………………………………………………… ………………………………………………………………………………………… ………………………………………………………………………………………… ………………………………………………………………………………………… ………………………………………………………………………………………… ………………………………………………………………………………………… ………………………………………………………………………………………… ………………………………………………………………………………………… ………………………………………………………………………………………… …………………………………………………………………………………………*

## **A. 3. LE QUANTITATIF :**

- ! Quel volume de trafic visez-vous sur votre Site Internet ?
- ! Quel volume de téléchargement visez-vous sur votre Site Internet ?
- ! Combien de ventes espérez-vous atteindre avec votre Site Internet ?

*……………………………………………………………………………………….… ……………………………………………………………………………………….… ……………………………………………………………………………………….… ……………………………………………………………………………………….… ……………………………………………………………………………………….… ……………………………………………………………………………………….… ……………………………………………………………………………………….… ……………………………………………………………………………………….… ……………………………………………………………………………………….…*

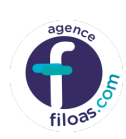

## **A. 4. LE TYPE DE SITE INTERNET :**

Précisez le type de Sites Internet que vous souhaitez faire réaliser :

- ! Jeux
- E-commerce
- · Utilitaire
- · Réseau social
- Plateforme collaborative
- Autre…

*……………………………………………………………………………………..…… …………………………………………………………………………………..……… ……………………………………………………………………………………..…… ……………………………………………………………………………………..…… ………………………………………………………………………………………..… ……………………………………………………………………………………..…… ……………………………………………………………………………………..…… ……………………………………………………………………………………..…… ……………………………………………………………………………………..……*

# **A. 5. L'ÉQUIPEMENT DE VOS CIBLES :**

- ! Votre Site Internet devra être compatible avec quels supports ? (mobile, tablette)
- ! Votre Site Internet doit-elle être compatible avec Apple, Android, Windows…

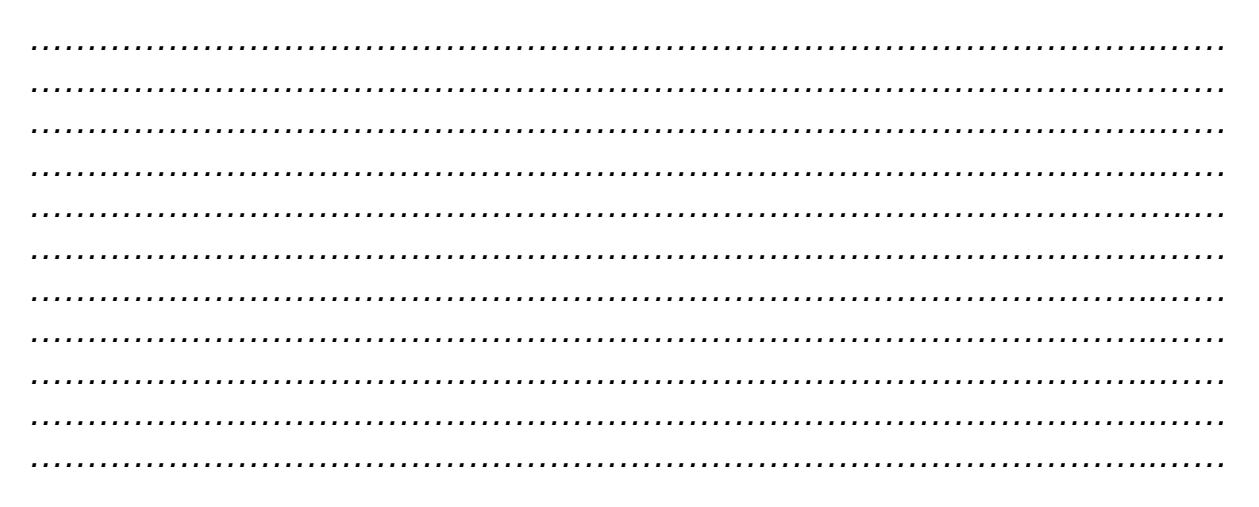

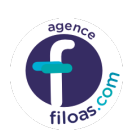

## **A. 6. PERIMETRE DU PROJET :**

- ! Votre Site Internet doit-il être multilingue ?
- ! Quels sont les modules existant sur votre site web à intégrer sur l'app ?
- ! Quels sont les solutions de paiement à intégrer (PayPal, CB…) ?
- ! Quelles sont les solutions de paiement à intégrer ?
- ! Quelles sont les spécificités que le prestataire doit connaître (utilisation de la géolocalisation, création de compte, notification push, mode hors connexion…) ?

*……………………………………………………………………………………..…… …………………………………………………………………………………..……… ……………………………………………………………………………………..…… ……………………………………………………………………………………..…… ………………………………………………………………………………………..… ……………………………………………………………………………………..…… ……………………………………………………………………………………..…… ……………………………………………………………………………………..…… ………………………………………………………………………………………..… …………………………………………………………………………………………..*

## **B. GRAPHISME ET ERGONOMIE :**

## **B. 1. LA CHARTE GRAPHIQUE :**

Ajoutez avec votre cahier des charges tous les documents concernant l'identité visuelle de votre entreprise (les codes couleurs, le logo et ces variations, les règles de conception etc.).

- ! Précisez vos exigences concernant les couleurs et les effets de votre app ?
- ! Quelles sont les polices à utiliser ?
- . Quels sont les éléments à conserver ?

*……………………………………………………………………………………..…… …………………………………………………………………………………..……… ……………………………………………………………………………………..…… ……………………………………………………………………………………..…… ………………………………………………………………………………………..…*

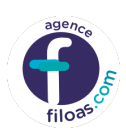

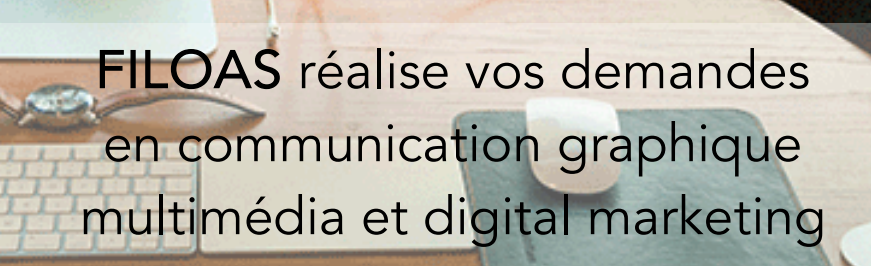

agence

filoas.

### CONTACT EN LIGNE

Ajoutez également à votre cahier des charges des exemples Sites Internet avec un commentaire, les choses que vous aimez bien sur ces sites (éléments, animation, couleurs, architecture d'informations, fonctionnalités etc.) ……………………………………………………………………………………. *……………………………………………………………………………………..…… …………………………………………………………………………………..……… ……………………………………………………………………………………..…… ……………………………………………………………………………………..…… ………………………………………………………………………………………..… ……………………………………………………………………………………..…… ……………………………………………………………………………………..…… ……………………………………………………………………………………..…… ………………………………………………………………………………………..… ………………………………………………………………………………………..… …………………………………………………………………………………………..*

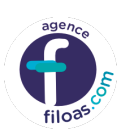

## **B. 2. WIREFRAME ET MAQUETTAGE:**

Ajoutez à votre cahier des charges toutes les maquettes et prototypes de vos idées concernant le résultat que vous aimeriez obtenir avec cette Site Internet mobile.

Les maquettes contiennent :

- ! Le workflow de Votre site Internet (les différentes étapes en fonction du parcours utilisateur…)
- ! L'organisation des informations sur les différents écrans

*……………………………………………………………………………………..…… …………………………………………………………………………………..……… ……………………………………………………………………………………..…… ……………………………………………………………………………………..…… ………………………………………………………………………………………..… ……………………………………………………………………………………..…… ……………………………………………………………………………………..…… ……………………………………………………………………………………..…… ……………………………………………………………………………………..…… …………………………………………………………………………………..……… ……………………………………………………………………………………..…… ……………………………………………………………………………………..……*

### **C. SPECIFICITES ET LIVRABLES :**

### **C. 1. LE CONTENU DE VOTRE SITE INTERNET :**

- ! Lister les contenus à reprendre
- ! Lister les contenus à créer
- ! Prévoir l'achat de photo ou la création de texte, de charte graphique ?
- ! Définir le format des contenus proposés (Texte, Photo, Vidéo…)

*……………………………………………………………………………………..…… …………………………………………………………………………………..……… ……………………………………………………………………………………..…… ……………………………………………………………………………………..…… ………………………………………………………………………………………..… ……………………………………………………………………………………..…… ……………………………………………………………………………………..…… ……………………………………………………………………………………..……*

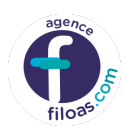

## **C. 2. CONTRAINTES TECHNIQUES :**

Préciser vos attentes concernant les besoins connexes à ce projet que le prestataire devra fournir :

- Hébergement
- ! Assurer la maintenance
- ! Proposer des astreintes pour le dépannage
- ! Formation à l'utilisation du back office
- ! Intégrer des services tiers : site web, CRM…
- ! Quel sera les solutions utilisées avec votre Site Internet (Frameworks, templates, etc…)

*……………………………………………………………………………………..…… …………………………………………………………………………………..……… ……………………………………………………………………………………..…… ……………………………………………………………………………………..…… ………………………………………………………………………………………..… ……………………………………………………………………………………..……*

## **C. 3. LES LIVRABLES :**

Mentionner les informations à faire apparaitre sur le devis de vos prestataires.

- ! Présentation du ou des prestataires
- ! Tarif Homme / Jour
- Retroplanning

*……………………………………………………………………………………..…… …………………………………………………………………………………..……… ……………………………………………………………………………………..…… ………………………………………………………………………………………..… ……………………………………………………………………………………..…… ……………………………………………………………………………………..…… ……………………………………………………………………………………..……*

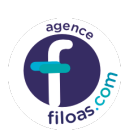

Écrire ici, l'ensemble des prestations attendues dans le devis de votre prestataire.

*……………………………………………………………………………………..…… …………………………………………………………………………………..……… ……………………………………………………………………………………..…… ……………………………………………………………………………………..…… ………………………………………………………………………………………..… ……………………………………………………………………………………..…… ……………………………………………………………………………………..……*

Reprendre les grandes étapes de ce cahier des charges, exemple :

- ! Refondre le site existant pour l'intégrer dans une Site Internet
- ! Intégrer une boutique dans le e-commerce
- ! Créer Page promo pour promouvoir Votre nouveau site Internet
- ! Prévoir l'hébergement optimal du site
- Former à l'utilisation

*……………………………………………………………………………………..…… …………………………………………………………………………………..……… ……………………………………………………………………………………..…… ……………………………………………………………………………………..…… ………………………………………………………………………………………..… ……………………………………………………………………………………..……*

## **C. 4. LE PLANNING :**

Créer l'agenda des dates envisagées pour valider les différentes étapes :

- . Date de la création et validation :
- ! Des maquettes des prototypes de votre site Internet
- Dates des tests puis Mise en ligne

*……………………………………………………………………………………..…… …………………………………………………………………………………..……… ……………………………………………………………………………………..…… ……………………………………………………………………………………..…… ………………………………………………………………………………………..… ……………………………………………………………………………………..…… ……………………………………………………………………………………..……*

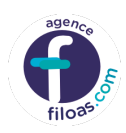